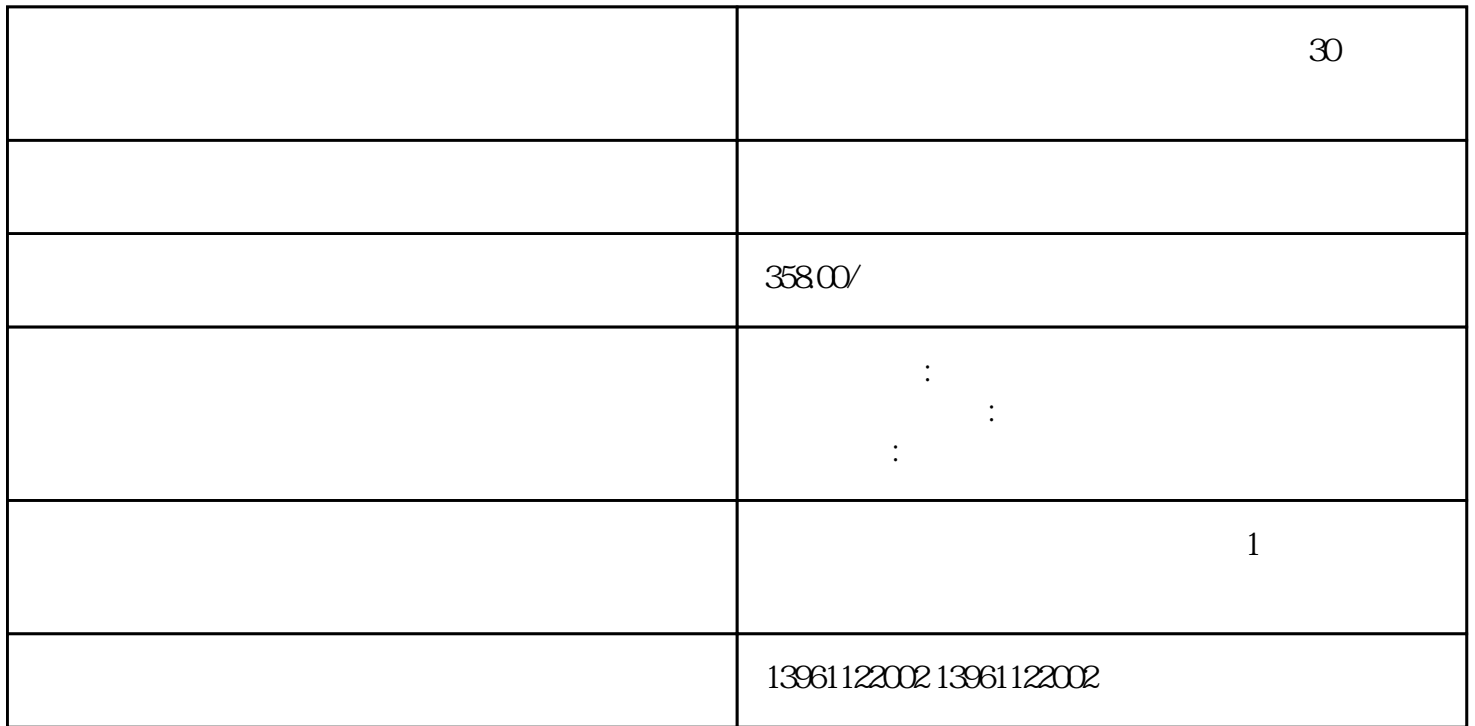

PLC

 $30$ 

 $30$ 

 $CPU$ 

 $\sim$  2.

 $1$  $3$  $4$  $5$  $\sigma$ 

 $30$ 

 $CPU$ 卡。如果确认CPU支持板载图形,但仍然没有显示,请尝试重新安装CPU,并检查CPU针脚或CPU插槽  $CPU$  cpu U example  $R$  F example  $\mathbb{R}$  ,  $\mathbb{R}$  and  $\mathbb{R}$  and  $\mathbb{R}$  and  $\mathbb{R}$  and  $\mathbb{R}$  and  $\mathbb{R}$  and  $\mathbb{R}$  and  $\mathbb{R}$  and  $\mathbb{R}$  and  $\mathbb{R}$  and  $\mathbb{R}$  and  $\mathbb{R}$  and  $\mathbb{R}$  and  $\mathbb{R}$  and  $\mathbb$  $FR4PCB$ , and the contract of the contract of the contract of the contract of the contract of the contract of the contract of the contract of the contract of the contract of the contract of the contract of the contract of the con

## ) ITO

 每当用户触摸此屏幕时,各层就会接触,产生电流,指示接触点的存在,优点:电阻式触摸屏显示器可 点:薄膜会降低图像清晰度如果被尖锐物体划伤或戳破。。

 $30$ 

 $1$  $\sim$  2  $\frac{3}{\pi}$  $4$ 

 $5$ 

机柜您可以打开上盖用一块干的软布进行擦拭,注意左上,右上,右下的换能器不能损坏.启动计机并校  $\blacksquare$ ) and  $\lambda$ 

chumopqahgys